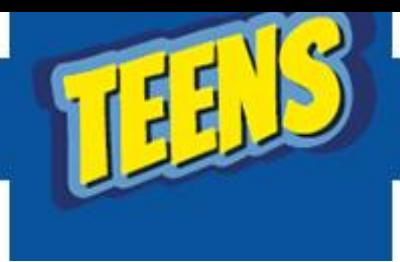

## **ATIVIDADES DO PORTAL DIGITAL**

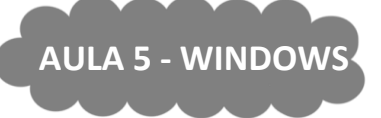

Tem sempre aquela data que você não pode esquecer de jeito nenhum, aquela tarefa para entregar com urgência e aquela mensagem engraçadinha colada na tela do computador, na parede, na geladeira e até no espelho do banheiro.

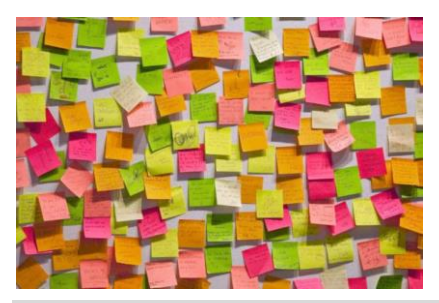

Não importa a cor, o formato ou o tamanho, você, com certeza, já usou um post-it, e ainda vai usar muito para organizar e lembrar todas as atividades da sua vida.

**As Notas Autoadesivas estão presentes no Windows 10.**

Elas são a versão digital dos "Post-Its", os adesivos amarelos usados para colar em diversos locais, inclusive na tela do computador.

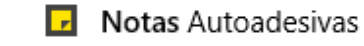

Com o app, é possível "colar" tudo na área de trabalho e ficar sempre de olho nas suas tarefas pendentes.

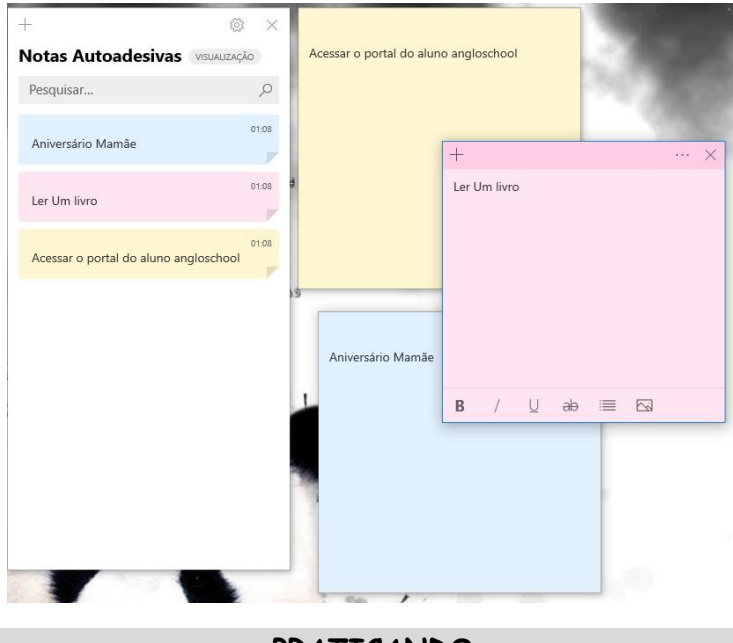

## **PRATICANDO**

Crie 3 Notas Autoadesivas com atividades que você deverá realizar até a próxima semana.

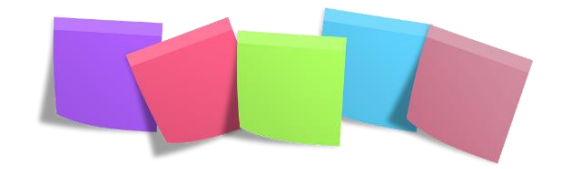